# Preschool Development Grant Birth through Five Performance Progress Report

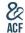

OMB Control No: 0970-0490 Expiration Date: 1/31/2020

Preschool Development Grant Birth through Five (PDG B-5) grantees are engaged in a wide array of grant activities, have varied programs in their mixed delivery systems (MDS),

and have differing data capacities and capabilities. In addition, each grantee is working toward achieving their own goals and objectives.

There may be questions in this progress report that are not directly applicable to each grantee or that each grantee may not have the requisite information/data to currently answer.

If you do not respond to a question, describe why it has been left blank and describe any planned activities that will enable completion of a response to the question in future performance progress reports.

Before proceeding, please review the accompanying instruction guide.

THE PAPERWORK REDUCTION ACT OF 1995 (Pub. L. 104-13): Public reporting burden for this collection of information is estimated to average 3 hours per response, including time for reviewing instructions, gathering and maintaining the data needed, and reviewing the collection of information. An agency may not conduct or sponsor, and a person is not required to respond to, a collection of information unless it displays a currently valid OMB control number.

#### Section A

A.1 Complete the table to provide the following information regarding the programs in your state's PDG B-5 MDS.

| A.1 Complete the table to p                 |                                                                          |                                                                                |
|---------------------------------------------|--------------------------------------------------------------------------|--------------------------------------------------------------------------------|
| PDG B-5 MDS Program Name<br>(Type Response) | Lead Agency/<br>Department<br>(Type Response,<br>500 Character<br>Limit) | Lead Office/<br>Division/ Bureau<br>(Type Response,<br>500 Character<br>Limit) |
|                                             |                                                                          |                                                                                |
|                                             |                                                                          |                                                                                |
|                                             |                                                                          |                                                                                |
|                                             |                                                                          |                                                                                |
|                                             |                                                                          |                                                                                |
|                                             |                                                                          |                                                                                |
|                                             |                                                                          |                                                                                |
|                                             |                                                                          |                                                                                |
|                                             |                                                                          |                                                                                |
|                                             |                                                                          |                                                                                |
|                                             |                                                                          |                                                                                |
|                                             |                                                                          |                                                                                |
|                                             |                                                                          |                                                                                |
|                                             |                                                                          |                                                                                |
|                                             |                                                                          |                                                                                |
|                                             |                                                                          |                                                                                |
|                                             |                                                                          |                                                                                |
|                                             |                                                                          |                                                                                |
|                                             |                                                                          |                                                                                |
|                                             |                                                                          |                                                                                |
|                                             |                                                                          |                                                                                |
|                                             |                                                                          |                                                                                |
| Total Number of Programs:                   | Total Number of<br>Agencies/<br>Departments:                             | Total Number of<br>Offices/ Divisions/<br>Bureaus:                             |
| 3                                           | 0                                                                        | 0                                                                              |

A.2 Describe recent or ongoing efforts to streamline the administrative governance of programs in your state's PDG B-5 MDS. Describe progress since the last reporting period and planned activities for the next reporting period.

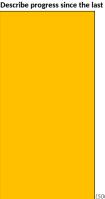

(500 character limit)

A.3 Does the state have any working groups, comprised of PDG B-5 MDS program representatives, that meet specifically about the PDG B-5 initiative?

Yes

A.3.1 IF YES, please describe the nature of these working groups.

| Participating PDG B-5 MDS<br>Programs<br>(Type Response) | Frequency<br>(Select one) | Meeting Frequency<br>(if other)<br>(Type Response,<br>500 Character<br>Limit) | Working Group<br>Goals and<br>Objectives<br>(Type Response,<br>500 Character<br>Limit) |
|----------------------------------------------------------|---------------------------|-------------------------------------------------------------------------------|----------------------------------------------------------------------------------------|
|                                                          |                           |                                                                               |                                                                                        |
|                                                          |                           |                                                                               |                                                                                        |
|                                                          |                           |                                                                               |                                                                                        |
|                                                          |                           |                                                                               |                                                                                        |
|                                                          |                           |                                                                               |                                                                                        |
|                                                          |                           |                                                                               |                                                                                        |
|                                                          |                           |                                                                               |                                                                                        |
|                                                          |                           |                                                                               |                                                                                        |
|                                                          |                           |                                                                               |                                                                                        |
|                                                          |                           |                                                                               |                                                                                        |
|                                                          |                           |                                                                               |                                                                                        |

A.4 Does the state have other active councils or working groups that support efforts to coordinate programs within the PDG B-5 MDS (e.g. children's cabinets, early learning advisory groups)?

A.4.1 IF YES, please provide the following details for each active council or entity.

| Council/Entity Name<br>(Type Response) | Council/Entity<br>Description<br>(Type Response,<br>500 Character<br>Limit) | Council/Entity<br>Goals and<br>Objectives<br>(Type Response,<br>500 Character<br>Limit) | Participating PDG B-5 MDS Programs and # of Representatives from Each (Type Response) |
|----------------------------------------|-----------------------------------------------------------------------------|-----------------------------------------------------------------------------------------|---------------------------------------------------------------------------------------|
|                                        |                                                                             |                                                                                         |                                                                                       |
|                                        |                                                                             |                                                                                         |                                                                                       |
|                                        |                                                                             |                                                                                         |                                                                                       |
|                                        |                                                                             |                                                                                         |                                                                                       |

A.5 Does your state have external partners that support state efforts to coordinate programs within your state's PDG B-5 MDS?

A.5.1 IF YES, provide a detailed description of each external partnership.

| External Partner Name<br>(Type Response) | External Partner<br>Category<br>(Select one) | External Partner<br>Category (if other)<br>(Type Response,<br>500 Character<br>Limit) | Coordination<br>with PDG B-5<br>MDS Programs<br>(Type Response) | Is there a formal<br>partnership<br>agreement/ MOU?<br>(Select Yes or No) | Partnership<br>Goals and<br>Objectives<br>(Type Response,<br>500 Character<br>Limit) |
|------------------------------------------|----------------------------------------------|---------------------------------------------------------------------------------------|-----------------------------------------------------------------|---------------------------------------------------------------------------|--------------------------------------------------------------------------------------|
|                                          |                                              |                                                                                       |                                                                 |                                                                           |                                                                                      |
|                                          |                                              |                                                                                       |                                                                 |                                                                           |                                                                                      |
|                                          |                                              |                                                                                       |                                                                 |                                                                           |                                                                                      |
|                                          |                                              |                                                                                       |                                                                 |                                                                           |                                                                                      |
|                                          |                                              |                                                                                       |                                                                 |                                                                           |                                                                                      |
|                                          |                                              |                                                                                       |                                                                 |                                                                           |                                                                                      |
|                                          |                                              |                                                                                       |                                                                 |                                                                           |                                                                                      |
|                                          |                                              |                                                                                       |                                                                 |                                                                           |                                                                                      |
|                                          |                                              |                                                                                       |                                                                 |                                                                           |                                                                                      |
|                                          |                                              |                                                                                       |                                                                 |                                                                           |                                                                                      |
|                                          |                                              |                                                                                       | 1                                                               | 1                                                                         |                                                                                      |

A.6 Describe recent or ongoing efforts to better coordinate programs in your state's PDG B-5 MDS.

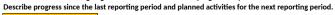

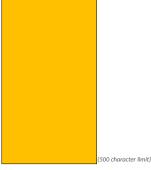

A.7 Describe how your state's Head Start Collaboration Office is engaged in PDG B-5 activities and otherwise supports state efforts to coordinate programs in your PDG B-5 MDS.

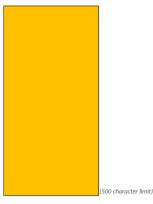

A.8 Complete the table to describe the following terms as defined by your state for the PDG B-5 initiative:

| Term                                          | have a PDG B-5<br>definition for this | 500 Character<br>Limit) | Which of your<br>state's PDG B-5<br>MDS programs<br>use this<br>definition?<br>(Type Response) |
|-----------------------------------------------|---------------------------------------|-------------------------|------------------------------------------------------------------------------------------------|
| Quality Early Childhood Care and<br>Education |                                       |                         |                                                                                                |
| Availability                                  |                                       |                         |                                                                                                |
| Vulnerable or Underserved                     |                                       |                         |                                                                                                |
| Children in Rural Areas                       |                                       |                         |                                                                                                |
| Low-Income Children/Families                  |                                       |                         |                                                                                                |
|                                               |                                       |                         |                                                                                                |

A.9 Describe recent or ongoing efforts to standardize definitions across programs in your state's PDG B-5 MDS. Describe progress since the last reporting period and planned activities for the next reporting period.

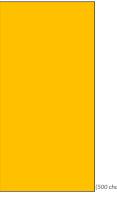

(500 character limit)

### Section B

### B.1 Complete the tables below.

B.1.1 Type of Services Provided: Identify the type of services provided by each program in your state's PDG B-5 MDS. All PDG B-5 MDS programs identified in question A.1 are listed below.

| PDG B-5 MDS Program Name | Child Care                                    | Child Welfare               | Early Care and                           | Family                                       | Financial                                                      | Health Insurance            | Health Services             | Home Visiting               | Literacy                    | Nutrition                   | Other                       | If Selected                |
|--------------------------|-----------------------------------------------|-----------------------------|------------------------------------------|----------------------------------------------|----------------------------------------------------------------|-----------------------------|-----------------------------|-----------------------------|-----------------------------|-----------------------------|-----------------------------|----------------------------|
| PDG 6-5 MDS Program Name | Financial Assistance (Type "1" if Applicable) | (Type "1" if<br>Applicable) | Education<br>(Type "1" if<br>Applicable) | Outreach/Support<br>(Type "1" if Applicable) | Assistance (Non-<br>Child Care)<br>(Type "1" if<br>Applicable) | (Type "1" if<br>Applicable) | (Type "1" if<br>Applicable) | (Type "1" if<br>Applicable) | (Type "1" if<br>Applicable) | (Type "1" if<br>Applicable) | (Type "1" if<br>Applicable) | "Other" Please<br>describe |
|                          |                                               |                             |                                          |                                              |                                                                |                             |                             |                             |                             |                             |                             |                            |
|                          |                                               |                             |                                          |                                              |                                                                |                             |                             |                             |                             |                             |                             |                            |
|                          |                                               |                             |                                          |                                              |                                                                |                             |                             |                             |                             |                             |                             |                            |
|                          |                                               |                             |                                          |                                              |                                                                |                             |                             |                             |                             |                             |                             |                            |
|                          |                                               |                             |                                          |                                              |                                                                |                             |                             |                             |                             |                             |                             |                            |
|                          |                                               |                             |                                          |                                              |                                                                |                             |                             |                             |                             |                             |                             |                            |
|                          |                                               |                             |                                          |                                              |                                                                |                             |                             |                             |                             |                             |                             |                            |
|                          |                                               |                             |                                          |                                              |                                                                |                             |                             |                             |                             |                             |                             |                            |
|                          |                                               |                             |                                          |                                              |                                                                |                             |                             |                             |                             |                             |                             |                            |
|                          |                                               |                             |                                          |                                              |                                                                |                             |                             |                             |                             |                             |                             |                            |
|                          |                                               |                             |                                          |                                              |                                                                |                             |                             |                             |                             |                             |                             |                            |
|                          |                                               |                             |                                          |                                              |                                                                |                             |                             |                             |                             |                             |                             |                            |
|                          |                                               |                             |                                          |                                              |                                                                |                             |                             |                             |                             |                             |                             |                            |
|                          |                                               |                             |                                          |                                              |                                                                |                             |                             |                             |                             |                             |                             |                            |
|                          |                                               |                             |                                          |                                              |                                                                |                             |                             |                             |                             |                             |                             |                            |
|                          |                                               |                             |                                          |                                              |                                                                |                             |                             |                             |                             |                             |                             |                            |
|                          |                                               |                             |                                          |                                              |                                                                |                             |                             |                             |                             |                             |                             |                            |
|                          |                                               |                             |                                          |                                              |                                                                |                             |                             |                             |                             |                             |                             |                            |
|                          |                                               |                             |                                          |                                              |                                                                |                             |                             |                             |                             |                             |                             |                            |
|                          |                                               |                             |                                          |                                              |                                                                |                             |                             |                             |                             |                             |                             |                            |
|                          |                                               |                             |                                          |                                              |                                                                |                             |                             |                             |                             |                             |                             |                            |
|                          |                                               |                             |                                          |                                              |                                                                |                             |                             |                             |                             |                             |                             |                            |
|                          |                                               |                             |                                          |                                              |                                                                |                             |                             |                             |                             |                             |                             |                            |
|                          |                                               | l                           | 1                                        | I                                            |                                                                |                             |                             |                             | 1                           |                             |                             |                            |

| Err:508 |   | _ |   |   | _ |   | _ | _ |   | _ |   |    |
|---------|---|---|---|---|---|---|---|---|---|---|---|----|
| Totals  | 0 | 0 | 0 | 0 | 0 | 0 | 0 | 0 | 0 | 0 | 0 | NA |

As of Date:

B.1.2 Funding and Expenditures

| Funding Fiscal Year:<br>Expenditure Fiscal Year: |                                              |                                              |                                            |                                                |                                                |                                            |                                                     |                                                   |                                                              |               |                                           |                                                      |                                                           |
|--------------------------------------------------|----------------------------------------------|----------------------------------------------|--------------------------------------------|------------------------------------------------|------------------------------------------------|--------------------------------------------|-----------------------------------------------------|---------------------------------------------------|--------------------------------------------------------------|---------------|-------------------------------------------|------------------------------------------------------|-----------------------------------------------------------|
| PDG B-5 MDS Program Name                         | Federal Funds<br>(Type "1" if<br>Applicable) | Private Funds<br>(Type "1" if<br>Applicable) | State Funds<br>(Type "1" if<br>Applicable) | County/Local Funds<br>(Type "1" if Applicable) | Federal Funding<br>Source<br>(Select Response) | If Selected<br>"Other," Please<br>describe | Federal Funding<br>Total Amount<br>(Type \$ Amount) | State Funding<br>Total Amount<br>(Type \$ Amount) | Other Funding<br>Sources Total<br>Amount<br>(Type \$ Amount) | Total Funding | Total<br>Expenditures<br>(Type \$ Amount) | Service Delivery<br>Expenditures<br>(Type \$ Amount) | Overhead<br>Expenditures<br>(Automatically<br>Calculated) |
|                                                  |                                              |                                              |                                            |                                                |                                                |                                            |                                                     |                                                   |                                                              |               |                                           |                                                      |                                                           |
|                                                  |                                              |                                              |                                            |                                                |                                                |                                            |                                                     |                                                   |                                                              | \$ -          |                                           |                                                      | \$ -                                                      |
|                                                  |                                              |                                              |                                            |                                                |                                                |                                            |                                                     |                                                   |                                                              | \$ -          |                                           |                                                      | \$ -                                                      |
|                                                  |                                              |                                              |                                            |                                                |                                                |                                            |                                                     |                                                   |                                                              | \$ -          |                                           |                                                      | \$ -                                                      |
|                                                  |                                              |                                              |                                            |                                                |                                                |                                            |                                                     |                                                   |                                                              | \$ -          |                                           |                                                      | \$ -                                                      |
|                                                  |                                              |                                              |                                            |                                                |                                                |                                            |                                                     |                                                   |                                                              | \$ -          |                                           |                                                      | \$ -                                                      |
|                                                  |                                              |                                              |                                            |                                                |                                                |                                            |                                                     |                                                   |                                                              | \$ -          |                                           |                                                      | \$ -                                                      |
|                                                  |                                              |                                              |                                            |                                                |                                                |                                            |                                                     |                                                   |                                                              | \$ -          |                                           |                                                      | \$ -                                                      |
|                                                  |                                              |                                              |                                            |                                                |                                                |                                            |                                                     |                                                   |                                                              | \$ -          |                                           |                                                      | \$ -                                                      |
|                                                  |                                              |                                              |                                            |                                                |                                                |                                            |                                                     |                                                   |                                                              | *             |                                           |                                                      | •                                                         |
|                                                  |                                              |                                              |                                            |                                                |                                                |                                            |                                                     |                                                   |                                                              | \$ -          |                                           |                                                      |                                                           |
|                                                  |                                              |                                              |                                            |                                                |                                                |                                            |                                                     |                                                   |                                                              | \$ -          |                                           |                                                      | \$ -<br>\$ -                                              |
|                                                  |                                              |                                              |                                            |                                                |                                                |                                            |                                                     |                                                   |                                                              | \$ -          |                                           |                                                      | \$ -                                                      |
|                                                  |                                              |                                              |                                            |                                                |                                                |                                            |                                                     |                                                   |                                                              | \$ -          |                                           |                                                      | \$ -                                                      |
|                                                  |                                              |                                              |                                            |                                                |                                                |                                            |                                                     |                                                   |                                                              | s -           |                                           |                                                      | \$ -                                                      |
|                                                  |                                              |                                              |                                            |                                                |                                                |                                            |                                                     |                                                   |                                                              | s -           |                                           |                                                      | \$ -                                                      |
|                                                  |                                              |                                              |                                            |                                                |                                                |                                            |                                                     |                                                   |                                                              | \$ -          |                                           |                                                      | \$ -                                                      |
|                                                  |                                              |                                              |                                            |                                                |                                                |                                            |                                                     |                                                   |                                                              | \$ -          |                                           |                                                      | \$ -                                                      |
|                                                  |                                              |                                              |                                            |                                                |                                                |                                            |                                                     |                                                   |                                                              | s -           |                                           |                                                      | \$ -                                                      |
|                                                  |                                              |                                              |                                            |                                                |                                                |                                            |                                                     |                                                   |                                                              | s -           |                                           |                                                      | \$ -                                                      |
|                                                  |                                              |                                              |                                            |                                                |                                                |                                            |                                                     |                                                   |                                                              | s -           |                                           |                                                      | s -                                                       |
|                                                  |                                              |                                              |                                            |                                                |                                                |                                            |                                                     |                                                   |                                                              | \$ -          |                                           |                                                      | \$ -                                                      |
|                                                  |                                              |                                              |                                            |                                                |                                                |                                            |                                                     |                                                   |                                                              | s -           |                                           |                                                      | \$ -                                                      |
|                                                  |                                              |                                              |                                            |                                                |                                                |                                            |                                                     |                                                   |                                                              | s -           |                                           |                                                      | \$ -                                                      |
|                                                  |                                              |                                              |                                            |                                                |                                                |                                            |                                                     |                                                   |                                                              | s -           |                                           |                                                      | \$ -                                                      |
|                                                  |                                              |                                              |                                            |                                                |                                                |                                            |                                                     |                                                   |                                                              | s -           |                                           |                                                      | \$ -                                                      |
|                                                  |                                              |                                              |                                            |                                                |                                                |                                            |                                                     |                                                   |                                                              | s -           |                                           |                                                      | \$ -                                                      |
|                                                  |                                              |                                              |                                            |                                                |                                                |                                            |                                                     |                                                   |                                                              | s -           |                                           |                                                      | \$ -                                                      |
|                                                  |                                              |                                              |                                            |                                                |                                                |                                            |                                                     |                                                   |                                                              | s -           |                                           |                                                      | \$ -                                                      |
|                                                  |                                              |                                              |                                            |                                                |                                                |                                            |                                                     |                                                   |                                                              | s -           |                                           |                                                      | s -                                                       |
|                                                  |                                              |                                              |                                            |                                                |                                                |                                            |                                                     |                                                   |                                                              | s -           |                                           |                                                      | \$ -                                                      |
|                                                  |                                              |                                              |                                            |                                                |                                                |                                            |                                                     |                                                   |                                                              | \$ -          |                                           |                                                      | \$ -                                                      |
|                                                  |                                              |                                              |                                            |                                                |                                                |                                            |                                                     |                                                   |                                                              | s -           |                                           |                                                      | \$ -                                                      |
|                                                  |                                              |                                              |                                            |                                                |                                                |                                            |                                                     |                                                   |                                                              | s -           |                                           |                                                      | \$ -                                                      |
|                                                  |                                              |                                              |                                            |                                                |                                                |                                            |                                                     |                                                   |                                                              | \$ -          |                                           |                                                      | \$ -                                                      |
| Totals                                           | 0                                            | 0                                            | 0                                          |                                                | NA                                             | NA                                         | \$ -                                                | \$ -                                              |                                                              |               | \$ -                                      |                                                      | s -                                                       |
|                                                  |                                              | -                                            |                                            | -                                              |                                                |                                            |                                                     |                                                   |                                                              |               |                                           |                                                      |                                                           |

**B.1.3** Children Served: Data entered in this table pertain to the number of children served by each program in your state's PDG B-5 MDS.

Please note that any counts of children served entered in this chart are not unduplicated counts. Enter the appropriate number response or respond with "NA" or "UN" as applicable.

| PDG B-5 MDS Program Name | Served, across all      | Total B-5 Children<br>Served<br>(Type # Served) | Vulnerable or<br>Underserved<br>B-5 Children | Low Income<br>B-5 Children Served<br>(Type # Served) | Rural B-5<br>Children Served<br>(Type # Served) | Ages 0 -1<br>(Type # Served) | Age 1<br>(Type # Served) | Age 2<br>(Type # Served) | Age 3<br>(Type # Served) | Age 4<br>(Type # Served) | Age 5<br>(Type # Served) |
|--------------------------|-------------------------|-------------------------------------------------|----------------------------------------------|------------------------------------------------------|-------------------------------------------------|------------------------------|--------------------------|--------------------------|--------------------------|--------------------------|--------------------------|
|                          | ages<br>(Type # Served) | (Type # Serrea)                                 | Served<br>(Type # Served)                    | (Type # Serrea)                                      | (Type # served)                                 |                              |                          |                          |                          |                          |                          |
|                          |                         |                                                 |                                              |                                                      |                                                 |                              |                          |                          |                          |                          |                          |
|                          |                         |                                                 |                                              |                                                      |                                                 |                              |                          |                          |                          |                          |                          |
|                          |                         |                                                 |                                              |                                                      |                                                 |                              |                          |                          |                          |                          |                          |
|                          |                         |                                                 |                                              |                                                      |                                                 |                              |                          |                          |                          |                          |                          |
|                          |                         |                                                 |                                              |                                                      |                                                 |                              |                          |                          |                          |                          |                          |
|                          |                         |                                                 |                                              |                                                      |                                                 |                              |                          |                          |                          |                          |                          |
|                          |                         |                                                 |                                              |                                                      |                                                 |                              |                          |                          |                          |                          |                          |
|                          |                         |                                                 |                                              |                                                      |                                                 |                              |                          |                          |                          |                          |                          |
|                          |                         |                                                 |                                              |                                                      |                                                 |                              |                          |                          |                          |                          |                          |
|                          |                         |                                                 |                                              |                                                      |                                                 |                              |                          |                          |                          |                          |                          |
|                          |                         |                                                 |                                              |                                                      |                                                 |                              |                          |                          |                          |                          |                          |
|                          |                         |                                                 |                                              |                                                      |                                                 |                              |                          |                          |                          |                          |                          |
|                          |                         |                                                 |                                              |                                                      |                                                 |                              |                          |                          |                          |                          |                          |
|                          |                         |                                                 |                                              |                                                      |                                                 |                              |                          |                          |                          |                          |                          |
|                          |                         |                                                 |                                              |                                                      |                                                 |                              |                          |                          |                          |                          |                          |
|                          |                         |                                                 |                                              |                                                      |                                                 |                              |                          |                          |                          |                          |                          |
|                          |                         |                                                 |                                              |                                                      |                                                 |                              |                          |                          |                          |                          |                          |
|                          |                         |                                                 |                                              |                                                      |                                                 |                              |                          |                          |                          |                          |                          |
|                          |                         |                                                 |                                              |                                                      |                                                 |                              |                          |                          |                          |                          |                          |
|                          |                         |                                                 |                                              |                                                      |                                                 |                              |                          |                          |                          |                          |                          |
|                          |                         |                                                 |                                              |                                                      |                                                 |                              |                          |                          |                          |                          |                          |

| in:508  |         |  |   |   |   |   |  |
|---------|---------|--|---|---|---|---|--|
| in:508  |         |  |   |   |   |   |  |
| in:508  |         |  |   |   |   |   |  |
| in:508  |         |  |   |   |   |   |  |
| in:508  |         |  |   |   |   |   |  |
| in:508  |         |  |   |   |   |   |  |
| in:508  |         |  |   |   |   |   |  |
| in:508  |         |  |   |   |   |   |  |
| in:508  |         |  |   |   |   |   |  |
| in:508  | Err:508 |  |   |   |   |   |  |
| in:508  | Err:508 |  |   |   |   |   |  |
| in:508  | Err:508 |  |   |   |   |   |  |
| 107:508 | Err:508 |  |   |   |   |   |  |
| in:508  | Err:508 |  |   |   |   |   |  |
| 77:508  | Err:508 |  |   |   |   |   |  |
| in:508  | Err:508 |  |   |   |   |   |  |
| irr:508 | Err:508 |  |   |   |   |   |  |
| ir:508  | Err:508 |  |   |   |   |   |  |
| in:508  | Err:508 |  |   |   |   |   |  |
| ir:508  | Err:508 |  |   |   |   |   |  |
| in:508  | Err:508 |  |   |   |   |   |  |
|         | Err:508 |  |   |   |   |   |  |
| rr:508  | Err:508 |  |   |   |   |   |  |
|         | Err:508 |  |   |   |   |   |  |
|         |         |  | • | , | ' | • |  |

As of Date:

B.1.3.1 if the state is able to provide distinct (unduplicated) counts of children served across the PDG B-5 MDS, enter those counts for each column.; otherwise enter 'UN' for unavailable.

| Total Children Served Across PDG<br>B-5 MDS Programs, include all<br>ages<br>(Type # Served) | Children Served | Vulnerable or<br>Underserved B-5<br>Children Served<br>(Type # Served) | Served | (Type # Served) | Ages 0 -1<br>(Type # Served) | Age 1<br>(Type # Served) | Age 2<br>(Type # Served) | Age 3<br>(Type # Served) | Age 4<br>(Type # Served) | Age 5<br>(Type # Served) |
|----------------------------------------------------------------------------------------------|-----------------|------------------------------------------------------------------------|--------|-----------------|------------------------------|--------------------------|--------------------------|--------------------------|--------------------------|--------------------------|
| As of Date:                                                                                  |                 |                                                                        |        |                 |                              |                          |                          |                          |                          |                          |

B.1.4 Families Served

Please note that any counts of families served entered in this chart are not unduplicated counts. Enter the appropriate number response or respond with "NA" or "UN" as applicable.

| PDG B-5 MDS Program Name | Total Families<br>Served, include<br>families with<br>children of all<br>ages<br>(Type # Served) | Total B-5 Families<br>Served<br>(Type # Served) | Vulnerable or<br>Underserved<br>B-5 Families<br>Served<br>(Type # Served) | Low Income B-5<br>Families Served<br>(Type # Served) | Rural B-5<br>Families Served<br>(Type # Served) |
|--------------------------|--------------------------------------------------------------------------------------------------|-------------------------------------------------|---------------------------------------------------------------------------|------------------------------------------------------|-------------------------------------------------|
|                          |                                                                                                  |                                                 |                                                                           |                                                      |                                                 |
|                          |                                                                                                  |                                                 |                                                                           |                                                      |                                                 |
|                          |                                                                                                  |                                                 |                                                                           |                                                      |                                                 |
|                          |                                                                                                  |                                                 |                                                                           |                                                      |                                                 |
|                          |                                                                                                  |                                                 |                                                                           |                                                      |                                                 |
|                          |                                                                                                  |                                                 |                                                                           |                                                      |                                                 |
|                          |                                                                                                  |                                                 |                                                                           |                                                      |                                                 |
|                          |                                                                                                  |                                                 |                                                                           |                                                      |                                                 |
|                          |                                                                                                  |                                                 |                                                                           |                                                      |                                                 |
|                          |                                                                                                  |                                                 |                                                                           |                                                      |                                                 |
|                          |                                                                                                  |                                                 |                                                                           |                                                      |                                                 |
|                          |                                                                                                  |                                                 |                                                                           |                                                      |                                                 |
|                          |                                                                                                  |                                                 |                                                                           |                                                      |                                                 |
|                          |                                                                                                  |                                                 |                                                                           |                                                      |                                                 |
|                          |                                                                                                  |                                                 |                                                                           |                                                      |                                                 |
|                          |                                                                                                  |                                                 |                                                                           |                                                      |                                                 |
|                          |                                                                                                  |                                                 |                                                                           |                                                      |                                                 |
|                          |                                                                                                  |                                                 |                                                                           |                                                      |                                                 |
|                          |                                                                                                  |                                                 |                                                                           |                                                      |                                                 |
|                          |                                                                                                  |                                                 |                                                                           |                                                      |                                                 |
|                          |                                                                                                  |                                                 |                                                                           |                                                      |                                                 |
|                          |                                                                                                  |                                                 |                                                                           |                                                      |                                                 |
|                          |                                                                                                  |                                                 |                                                                           |                                                      |                                                 |
|                          |                                                                                                  |                                                 |                                                                           |                                                      |                                                 |
|                          |                                                                                                  |                                                 |                                                                           |                                                      |                                                 |
|                          |                                                                                                  |                                                 |                                                                           |                                                      |                                                 |
|                          |                                                                                                  |                                                 |                                                                           |                                                      |                                                 |
|                          |                                                                                                  |                                                 |                                                                           |                                                      |                                                 |
|                          |                                                                                                  |                                                 |                                                                           |                                                      |                                                 |
| As of Date:              |                                                                                                  |                                                 |                                                                           |                                                      |                                                 |

B.1.4.1 If your state is able to produce distinct (unduplicated) counts of families served across the PDG B-5 MDS, enter distinct counts below; otherwise enter 'UN' for unavailable.

|     | Total Families Served, include all ages<br>(Type # Served) | Total B-5<br>Families Served<br>(Type # Served) | Vulnerable or<br>Underserved B-5<br>Families Served<br>(Type # Served) | Low Income B-5<br>Families Served<br>(Type # Served) | Rural B-5 Families<br>Served<br>(Type # Served) |
|-----|------------------------------------------------------------|-------------------------------------------------|------------------------------------------------------------------------|------------------------------------------------------|-------------------------------------------------|
|     |                                                            |                                                 |                                                                        |                                                      |                                                 |
| - [ |                                                            |                                                 |                                                                        |                                                      |                                                 |
|     | As of Date:                                                |                                                 |                                                                        |                                                      |                                                 |

**B.1.5** If you were unable to provide any of the data in the questions above (B.1.1-B.1.3) due to data capacity limitations, describe barriers to providing data and plans to improve data capacity in order to report this information in future reporting periods.

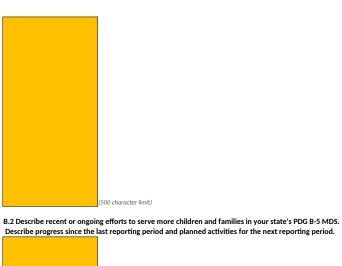

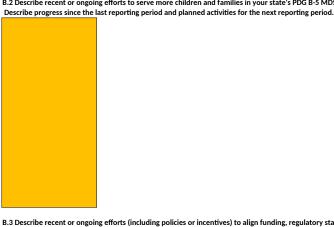

B.3 Describe recent or ongoing efforts (including policies or incentives) to align funding, regulatory standards, or other regulatory requirements across your state's PDG B-5 MDS programs.

Describe progress since the last reporting period and planned activities for the next reporting period.

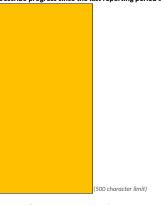

B.4 Describe recent or ongoing efforts across PDG B-5 MDS programs to engage unlisted, unregistered, unlicensed, or informal care providers. Describe progress since the last reporting period and planned activities for the next reporting period.

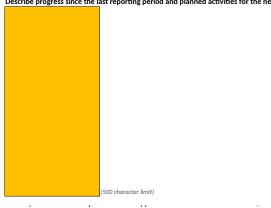

B.5.1 IF YES, provide a detailed description of each external partnership.

| Limit) | (Type Response) | Character Limit) |
|--------|-----------------|------------------|
|        |                 |                  |
|        |                 |                  |
|        |                 |                  |
|        |                 |                  |
|        |                 |                  |
|        |                 |                  |
|        |                 |                  |
|        |                 |                  |
|        |                 |                  |
|        |                 |                  |

B.6 Provide the number of registered providers and slots for each PDG B-5 MDS program that offers ECE services in your state.

Please note that any counts entered in this chart do not need to be unduplicated counts. Enter the appropriate number response or respond with "NA" or "UN" as applicable.

| PDG B-5 MDS Program Name | Who is included<br>in your definition<br>of "Registered<br>Providers"?<br>(Type Response,<br>500 Character<br>Limit) | Total Number of<br>Providers<br>(Type #) | Total Number of<br>Center-Based<br>Providers<br>(Type #) | Total Number of<br>Home-Based Providers<br>(Type #) | Total Number of<br>Slots<br>(Type #) | Total Number of<br>Center-Based<br>Slots<br>(Type #) | Total Number of<br>Home-Based<br>Slots<br>(Type #) |
|--------------------------|----------------------------------------------------------------------------------------------------|------------------------------------------|----------------------------------------------------------|-----------------------------------------------------|--------------------------------------|------------------------------------------------------|----------------------------------------------------|
|                          |                                                                                                    |                                          |                                                          |                                                     |                                      |                                                      |                                                    |
|                          |                                                                                                    |                                          |                                                          |                                                     |                                      |                                                      |                                                    |
|                          |                                                                                                    |                                          |                                                          |                                                     |                                      |                                                      |                                                    |
|                          |                                                                                                    |                                          |                                                          |                                                     |                                      |                                                      |                                                    |
|                          |                                                                                                    |                                          |                                                          |                                                     |                                      |                                                      |                                                    |
|                          |                                                                                                    |                                          |                                                          |                                                     |                                      |                                                      |                                                    |
|                          |                                                                                                    |                                          |                                                          |                                                     |                                      |                                                      |                                                    |
|                          |                                                                                                    |                                          |                                                          |                                                     |                                      |                                                      |                                                    |
|                          |                                                                                                    |                                          |                                                          |                                                     |                                      |                                                      |                                                    |
|                          |                                                                                                    |                                          |                                                          |                                                     |                                      |                                                      |                                                    |
|                          |                                                                                                    |                                          |                                                          |                                                     |                                      |                                                      |                                                    |
|                          |                                                                                                    |                                          |                                                          |                                                     |                                      |                                                      |                                                    |
|                          |                                                                                                    |                                          |                                                          |                                                     |                                      |                                                      |                                                    |
|                          |                                                                                                    |                                          |                                                          |                                                     |                                      |                                                      |                                                    |
|                          |                                                                                                    |                                          |                                                          |                                                     |                                      |                                                      |                                                    |
|                          |                                                                                                    |                                          |                                                          |                                                     |                                      |                                                      |                                                    |
|                          |                                                                                                    |                                          |                                                          |                                                     |                                      |                                                      |                                                    |
|                          |                                                                                                    |                                          |                                                          |                                                     |                                      |                                                      |                                                    |
|                          |                                                                                                    |                                          |                                                          |                                                     |                                      |                                                      |                                                    |
|                          |                                                                                                    |                                          |                                                          |                                                     |                                      |                                                      |                                                    |
|                          |                                                                                                    |                                          |                                                          |                                                     |                                      |                                                      |                                                    |
|                          |                                                                                                    |                                          |                                                          |                                                     |                                      |                                                      |                                                    |
|                          |                                                                                                    |                                          |                                                          |                                                     |                                      |                                                      |                                                    |
|                          |                                                                                                    |                                          |                                                          |                                                     |                                      |                                                      |                                                    |
|                          |                                                                                                    |                                          |                                                          |                                                     |                                      |                                                      |                                                    |
|                          |                                                                                                    |                                          |                                                          |                                                     |                                      |                                                      |                                                    |
|                          |                                                                                                    |                                          |                                                          |                                                     |                                      |                                                      |                                                    |
| As of Date:              |                                                                                                    |                                          | •                                                        |                                                     |                                      |                                                      |                                                    |

As of Date:

B.6.1 if the state is able to provide distinct counts of providers and slots across the PDG B-5 MDS programs that offer ECE services, provide the information below; otherwise enter 'UN' for unavailable.

| Total Number of Providers<br>(Type #) | Total Number of<br>Center-Based<br>Providers<br>(Type #) | Total Number of<br>Home-Based<br>Providers<br>(Type #) | Total Number of<br>Slots<br>(Type #) | Total Number of<br>Center-Based Slots<br>(Type #) | Total Number of<br>Home-Based<br>Slots<br>(Type #) |
|---------------------------------------|----------------------------------------------------------|--------------------------------------------------------|--------------------------------------|---------------------------------------------------|----------------------------------------------------|
|                                       |                                                          |                                                        |                                      |                                                   |                                                    |
|                                       |                                                          |                                                        |                                      |                                                   |                                                    |
| As of Date:                           |                                                          |                                                        |                                      |                                                   |                                                    |

B.6.2 If you were unable to provide any of the data in the questions above (B.6 or B.6.2) due to data capacity limitations,

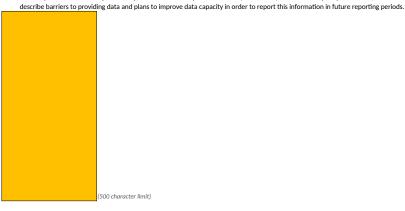

Section C

C.1.1 IF YES, list the programs and the populations prioritized.

C.2 Describe recent or ongoing efforts to serve more vulnerable and/or underserved children and families in your state's PDG B-5 MDS. Describe progress since the last reporting period and planned activities for the next reporting period.

### Section D

D.1 Detail which of your state's PDG B-5 MDS programs that offer ECE services are included in the state's QRIS and licensing system.

| PDG B-5 MDS Program Name<br>(Select Response) | Included in state<br>QRIS System?<br>(Select Yes or No) | Included in state<br>licensing system?<br>(Select Yes or No) |  |
|-----------------------------------------------|---------------------------------------------------------|--------------------------------------------------------------|--|
|                                               |                                                         |                                                              |  |
|                                               |                                                         |                                                              |  |
|                                               |                                                         |                                                              |  |
|                                               |                                                         |                                                              |  |
|                                               |                                                         |                                                              |  |
|                                               |                                                         |                                                              |  |
|                                               |                                                         |                                                              |  |
|                                               |                                                         |                                                              |  |
|                                               |                                                         |                                                              |  |
|                                               |                                                         |                                                              |  |

(500 character limit)

D.2 Does your state have an early childhood workforce registry?

D.2.1 IF YES, indicate which of your state's PDG B-5 MDS Programs participate in the state early childhood workforce registry.

D.3 Does your state have early learning standards?

D.3.1 IF YES, for what ages?

D.3.2 IF YES, indicate which of your state's PDG B-5 MDS Programs use these standards and and describe how they use them (e.g., quality improvement initiatives, curricula selection, professional development and training)

D.4 Does your state have a competency framework that articulates the competencies (i.e., knowledge, skills, or other attributes) essential to the practice of teaching and caregiving for children B-5?

D.4.1 IF YES, which programs in your state PDG B-5 MDS use this framework?

D.5 Describe recent or ongoing efforts to improve the quality of PDG B-5 MDS programs? Describe progress since the last reporting period and planned activities for the next reporting period.

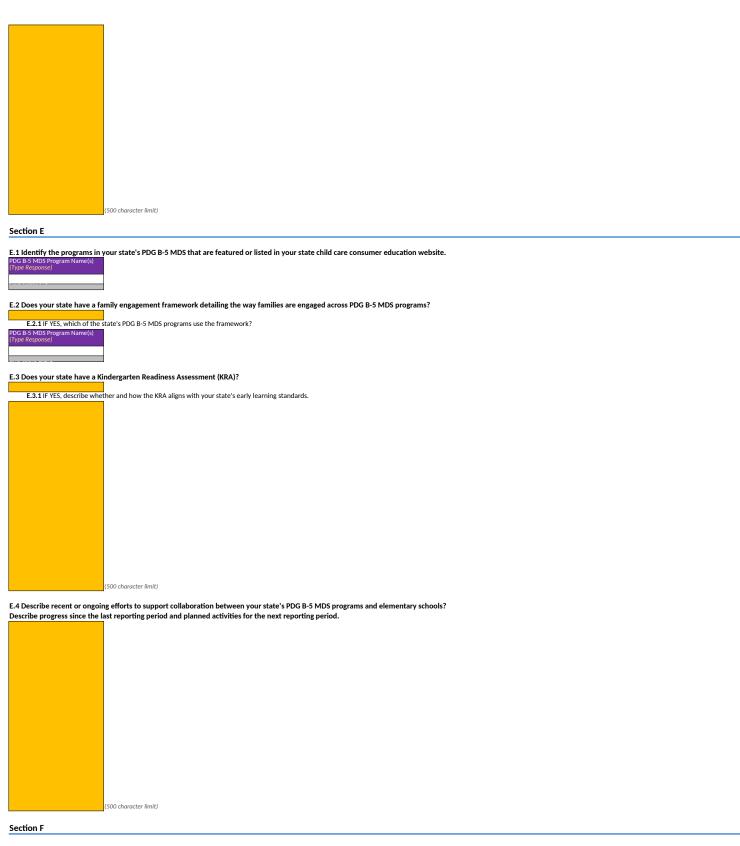

F.1 Does the state have centralized or consolidated application processes established across programs in your state's PDG B-5 MDS?

F.1.1 IF YES, identify the PDG B-5 MDS programs with programs included in a centralized or consolidated application processes and provide a brief description of the centralized or consolidated application process.

| F.1.1 IF TES, Identity the PDG B-5 MD5 pro     |                                                                                            |  |  |
|------------------------------------------------|--------------------------------------------------------------------------------------------|--|--|
| PDG B-5 MDS Program Name(s)<br>(Type Response) | Description of<br>the application<br>process<br>(Type Response,<br>500 Character<br>Limit) |  |  |
|                                                |                                                                                            |  |  |
|                                                |                                                                                            |  |  |
|                                                |                                                                                            |  |  |
|                                                |                                                                                            |  |  |

| F.1.2 IF NO, is there a plan.   | roadmap toward creating centralized or consolidated application processes across your state's PDG B-5 MDS programs?                                                           |
|---------------------------------|----------------------------------------------------------------------------------------------------|
|                                 | te the last reporting period and planned activities for the next reporting period.                                                                                            |
| Include any plans the state     | has to enhance, expand, or improve previously consolidated application processes across your state's PDG B-5 MDS programs.                                                    |
|                                 |                                                                                                    |
|                                 | 500 character limit)                                                                                                    |
| F.2 Do any programs in your     | state's PDG B-5 MDS share common eligibility requirements?                                                                                                    |
| F.2.1 IF YES, describe com      | on eligibility requirements and identify the programs they apply to. Describe progress since the last reporting period and planned activities for the next reporting period.  |
|                                 |                                                                                                    |
|                                 |                                                                                                    |
|                                 |                                                                                                    |
|                                 |                                                                                                    |
|                                 |                                                                                                    |
|                                 |                                                                                                    |
|                                 |                                                                                                    |
|                                 |                                                                                                    |
|                                 |                                                                                                    |
|                                 | 500 character limit)                                                                                                    |
|                                 | g efforts to improve resource efficiency in PDG B-5 MDS programs?                                                                                                    |
| Describe efficiencies resulting | from (1) resource sharing, (2) coordination of services, and (3) reduction in duplication of services. In addition, describe other approaches to improve resource efficiency. |
| Describe progress since the ia  | st reporting period and planned activities for the next reporting period.                                                                                                    |
|                                 |                                                                                                    |
|                                 |                                                                                                    |
|                                 |                                                                                                    |
|                                 |                                                                                                    |
|                                 |                                                                                                    |
|                                 |                                                                                                    |
|                                 |                                                                                                    |
|                                 |                                                                                                    |
|                                 |                                                                                                    |
|                                 | 500 character limit)                                                                                                    |
| Section G                       |                                                                                                    |
| G.1 Describe governance of a    | Iministrative data for each PDG B-5 MDS program. Include a description of the groups involved and their roles and responsibilities.                                           |
|                                 |                                                                                                    |
|                                 |                                                                                                    |
|                                 |                                                                                                    |
|                                 |                                                                                                    |
|                                 |                                                                                                    |
|                                 |                                                                                                    |
|                                 |                                                                                                    |
|                                 |                                                                                                    |
|                                 |                                                                                                    |
|                                 |                                                                                                    |
|                                 | 500 character limit)                                                                                                    |

G.2 Describe recent or ongoing efforts to streamline data governance? Describe progress since the last reporting period and planned activities for the next reporting period.

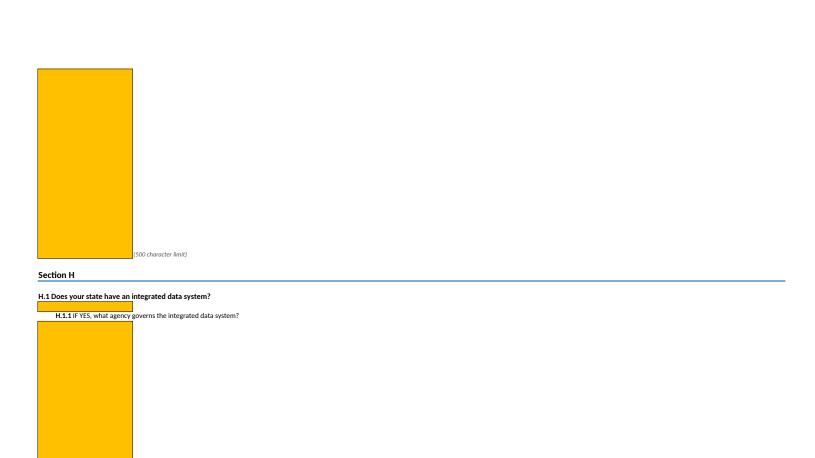

(500 character limit) **H.1.2** IF YES, provide a description of your state's integrated data system.

(500 character limit)

H.1.3 IF YES, identify which programs in your state's PDG B-5 MDS are included in the integrated data system.

PDG B-5 MDS Program Name(s)
(Type Response)

H.1.4 IF YES, describe recent or ongoing efforts to develop or enhance your integrated data system. Describe progress since the last reporting period and planned activities for the next reporting period

(500 character limit)

H.1.5 IF NO, are there plans to build an integrated data system as part of the PDG B-5 grant? If so, describe plans and estimated timeline.

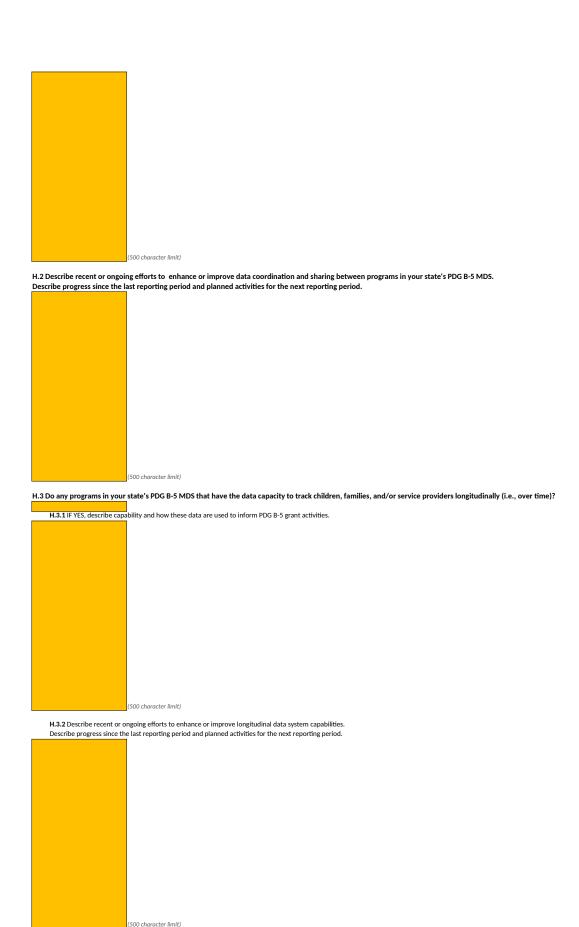

H.4 Does your state have the ability to distinctly track and produce distinct counts (e.g. unduplicated counts) for children, families, and/or ECE providers?

H.4.1 IF YES, detail capability below

| Capability Level<br>(Select one) | description of | Programs<br>(Type Response) | Data System<br>Name and/or<br>Description<br>(Type Response,<br>500 Character<br>Limit) | Detailed description of<br>how you use this<br>information to inform<br>PDG B-5 grant<br>activities<br>(Type Response, 500<br>Character Limit) |
|----------------------------------|----------------|-----------------------------|-----------------------------------------------------------------------------------------|----------------------------------------------------------------------------------------------------|
|                                  |                |                             |                                                                                         |                                                                                                    |
|                                  |                |                             |                                                                                         |                                                                                                    |
|                                  |                |                             |                                                                                         |                                                                                                    |
|                                  |                |                             |                                                                                         |                                                                                                    |
|                                  |                |                             |                                                                                         |                                                                                                    |
|                                  |                |                             |                                                                                         |                                                                                                    |
|                                  |                |                             |                                                                                         |                                                                                                    |
|                                  |                |                             |                                                                                         |                                                                                                    |
|                                  |                |                             |                                                                                         |                                                                                                    |
|                                  |                |                             |                                                                                         |                                                                                                    |

H.4.2 IF NO, describe plans to develop the capability to distinctly track and produce distinct counts (i.e., unduplicated counts) of children, families, and/or ECE providers across PDG B-5 MDS programs.

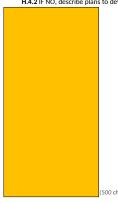

(500 character limit)

H.5 How does your state currently use the administrative data of programs in your state's PDG B-5 MDS?

| n.3 now does your state currently use the a |                                                      |  |  |  |
|---------------------------------------------|------------------------------------------------------|--|--|--|
|                                             | PDG B-5 MDS<br>Program<br>Name(s)<br>(Type Response) |  |  |  |
| Research                                    |                                                      |  |  |  |
| Continuous quality improvement              |                                                      |  |  |  |
| Decision making                             |                                                      |  |  |  |
| Other (Describe)                            |                                                      |  |  |  |
|                                             |                                                      |  |  |  |

### If Selected "Other," Please describe:

(500 character limit)

#### Section I

## I.1 PDG B-5 GRANT ACTIVITY STATUS

| Grant Activity, Goal or Objective<br>(Type Name or Description) | Status<br>(Type Response,<br>750 Character<br>Limit) | Completion Date<br>(Type Response) | Activity Progress<br>Details<br>(Type Response,<br>750 Character<br>Limit) |
|-----------------------------------------------------------------|------------------------------------------------------|------------------------------------|----------------------------------------------------------------------------|
|                                                                 |                                                      |                                    |                                                                            |
|                                                                 |                                                      |                                    |                                                                            |
|                                                                 |                                                      |                                    |                                                                            |
|                                                                 |                                                      |                                    |                                                                            |
|                                                                 |                                                      |                                    |                                                                            |

I.2 Describe recent or ongoing efforts to enhance and/or implement your State's Program Performance Evaluation plan. Describe progress since the last reporting period and planned activities for the next reporting period.

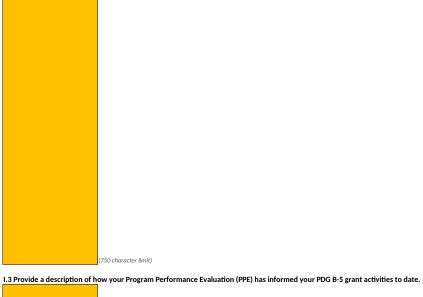

1.3 Provide a description of now your Program Performance Evaluation (PPE) has informed your PDG B-5 grant activities to date

(750 character limit)

| Original Question # | New Question # | Original Function                                                                                                    |
|---------------------|----------------|----------------------------------------------------------------------------------------------------|
| A.1                 | A.1            | Macros enabled an "Insert Row" button to easily add rows for grantees to list program names.  Macros also enabled program names to auto populate into other tables and dropdown lists. |
| A.1.1               | A.1.1          | Macros enabled "Auto-populate Program Names" button, which initiated a command to auto populate other tables and dropdowns.                                                            |
| A.3.1               | A.3.1          | Macros enabled multiple dropdown selections to<br>be listed in one cell under the "Participating PDG<br>B-5 MDS Programs" column.                                                      |
| A.3.1               | A.3.1          | Macros enabled a pop-up box which allowed grantees to describe if they selected "Other" in "Meeting Frequency" column                                                                  |
| A.3.1               | A.3.1          | Macros enabled an "Insert Row" button to easily add rows for grantees to list program names.                                                                                           |
| A.4.1               | A.4.1          | Macros enabled multiple dropdown selections to<br>be listed in one cell under "Participating PDG B-5<br>MDS Programs" column.                                                          |
| A.4.1               | A.4.1          | Macros enabled an "Insert Row" button to easily add rows.                                                                                                    |
| A.5.1               | A.5.1          | Macros enabled a pop-up box which allowed grantees to describe if they selected "Other" in External Partner Category" column                                                           |
| A.5.1               | A.5.1          | Macros enabled multiple dropdown selections to<br>be listed in one cell under "Participating PDG B-5<br>MDS Programs" column.                                                          |
| A.5.1               | A.5.1          | Macros enabled an "Insert Row" button to easily add rows.                                                                                                    |
| A.8                 | A.8            | Macros enabled multiple dropdown selections to<br>be listed in one cell under "Which of your state's<br>PDG B-5 MDS programs use this definition"<br>column.                           |

| A.8   | A.8   | Macros enabled an "Insert Row" button to easily add rows.                                                                                              |
|-------|-------|----------------------------------------------------------------------------------------------------|
| B.1.1 | B.1.1 | Macros enabled auto-population of "Program<br>Name" rows                                                                                               |
| B.1.1 | B.1.1 | Macros enabled multiple selections under "Types<br>of Services Provided", "Types of Federal Funding<br>Sources", and "Federal Funding Sources" columns |
| B.1.1 | B.1.1 | Macros enabled a pop-up box which allowed grantees to describe if they selected "Other" in "Types of Services Provided" column                         |
| B.1.1 | B.1.1 | Macros enabled multiple service selections per program                                                                                                 |
| B.1.1 | B.1.2 | Macros enabled multiple selections under "Types<br>of Services Provided", "Types of Federal Funding<br>Sources", and "Federal Funding Sources" columns |
| B.1.1 | B.1.2 | Macros enabled a pop-up box which allowed grantees to describe if they selected "Other" in "Federal Funding Source" column                             |
| B.1.2 | B.1.3 | Macros enabled auto-population of "Program<br>Name" rows                                                                                               |
| B.1.3 | B.1.4 | Macros enabled auto-population of "Program<br>Name" rows                                                                                               |
| B.5.1 | B.5.1 | Macros enabled multiple dropdown selections to be listed in one cell under "Coordination with PDG B-5 MDS Programs" column.                            |
| B.5.1 | B.5.1 | Macros enabled a pop-up box which allowed grantees to describe if they selected "Other" in "External Partner Category" column                          |
| B.5.1 | B.5.1 | Macros enabled an "Insert Row" button to easily add rows.                                                                                              |
| C.1.1 | C.1.1 | Macros enabled multiple dropdown selections to<br>be listed in one cell under "PDG B-5 MDS Program<br>Name" column.                                    |

| C.1.1 | C.1.1 | Macros enabled an "Insert Row" button to easily add rows.                                                           |
|-------|-------|----------------------------------------------------------------------------------------------------|
| D.1   | D.1   | Macros enabled a dropdown list to appear under "PDG B-5 MDS Program Name" column, based on programs listed in A.1   |
| D.2.1 | D.2.1 | Macros enabled multiple dropdown selections to<br>be listed in one cell under "PDG B-5 MDS Program<br>Name" column. |
| D.3.2 | D.3.2 | Macros enabled multiple dropdown selections to<br>be listed in one cell under "PDG B-5 MDS Program<br>Name" column. |
| D.4.1 | D.4.1 | Macros enabled multiple dropdown selections to<br>be listed in one cell under "PDG B-5 MDS Program<br>Name" column. |
| E.1   | E.1   | Macros enabled multiple dropdown selections to<br>be listed in one cell under "PDG B-5 MDS Program<br>Name" column. |
| E.2.1 | E.2.1 | Macros enabled multiple dropdown selections to<br>be listed in one cell under "PDG B-5 MDS Program<br>Name" column. |
| F.1.1 | F.1.1 | Macros enabled multiple dropdown selections to<br>be listed in one cell under "PDG B-5 MDS Program<br>Name" column. |
| F.1.1 | F.1.1 | Macros enabled an "Insert Row" button to easily add rows.                                                           |
| H.1.3 | H.1.3 | Macros enabled multiple dropdown selections to<br>be listed in one cell under "PDG B-5 MDS Program<br>Name" column. |

| H.4.1 | H.4.1 | Macros enabled multiple dropdown selections to<br>be listed in one cell under "PDG B-5 MDS Program<br>Name" column. |
|-------|-------|----------------------------------------------------------------------------------------------------|
| H.4.1 | H.4.1 | Macros enabled an "Insert Row" button to easily add rows.                                                           |
| H.5   | H.5   | Macros enabled multiple selections from dropdown under "Data Uses" column.                                          |
| H.5   | H.5   | Macros enabled a pop-up box allowed grantees to describe if they selected "Other" in Data Uses" column              |
| H.5   | H.5   | Macros enabled multiple dropdown selections to<br>be listed in one cell under "PDG B-5 MDS Program<br>Name" column. |
| H.5   | H.5   | Macros enabled an "Insert Row" button to easily add rows.                                                           |

| Change Made                                                                                                    | Rationale for Change                                                                                                    |
|----------------------------------------------------------------------------------------------------|----------------------------------------------------------------------------------------------------|
| "Insert Row" button removed. Table contains 50 rows, with a formula that will auto populate other tables and dropdown boxes elsewhere.                                  | Maintains similar functionality without use of macros. Grantees will be instructed to delete unused rows.                                                            |
| Button removed, as formula within A.1 enables auto population.                                                                                                    | A.1 maintains similar functionality without use of macros.                                                                                                    |
| "Participating PDG B-5 MDS Programs" column switched to a "Type Response" cell.                                                                                         | Multiple selections from a dropdown list in one cell is not possible without macros. Typed response allows grantee to list applicable programs separated by a comma. |
| "Other" response column added to table. Conditional formatting added to highlight the cell if grantees select "Other" under the "Meeting Frequency" column              | Grantees unable to describe "Other" within table without use of macros. Response box added below table so grantees can provide applicable details.                   |
| "Insert Row" button removed. 10 rows added as a baseline.                                                                                                    | Maintains similar functionality without use of macros. Grantees may add additional rows if needed.                                                                   |
| "Participating PDG B-5 MDS Programs" column switched to a "Type Response" cell.                                                                                         | Multiple selections from a dropdown list in one cell is not possible without macros. Typed response allows grantee to list applicable programs separated by a comma. |
| "Insert Row" button removed. 10 rows added as a baseline.                                                                                                    | Maintains similar functionality without use of macros. Grantees may add additional rows if needed.                                                                   |
| "Other" response column added to the table. Conditional formatting added to highlight the cell if grantees select "Other" under the "External Partner Category" column. | Grantees unable to describe "Other" within table without use of macros. Response box added below table so grantees can provide applicable details.                   |
| "Participating PDG B-5 MDS Programs" column switched to a "Type Response" cell.                                                                                         | Multiple selections from a dropdown list in one cell is not possible without macros. Typed response allows grantee to list applicable programs separated by a comma. |
| "Insert Row" button removed. 10 rows added as a baseline.                                                                                                    | Maintains similar functionality without use of macros. Grantees may add additional rows if needed.                                                                   |
| "Which of your state's PDG B-5 MDS programs use this definition" column switched to a "Type Response" cell.                                                             | Multiple selections from a dropdown list in one cell is not possible without macros. Typed response allows grantee to list applicable programs separated by a comma. |

| "Insert Row" button removed.                                                                                                    | No need for insert row button anymore                                                                                                    |
|----------------------------------------------------------------------------------------------------|----------------------------------------------------------------------------------------------------|
| insert kow buttom emoved.                                                                                                    | INO fleed for insert row button anymore                                                                                                    |
| Formula added to auto populate rows with programs listed in A.1. 50 cells added as a baseline.                                                                         | Maintains similar functionality without use of macros. Grantees will be instructed to delete unused rows.                                                            |
| Original table has been split into 2, with services now in its own table (B.1.1). Allows grantees to indicate multiple services per program.                           | Maintains similar functionality without use of macros. Grantees will be instructed to delete unused rows.                                                            |
| "If selected "other", please describe below" column added within table. Conditional formatting added to un-shade column if grantees select "Other" option              | Grantees unable to describe "Other" within table without use of macros. Column added to end of table so grantees can provide applicable details.                     |
| Added row at the bottom of the table with AutoSum function to count the number of each service indicated in each column.                                               | Maintains similar functionality without use of macros. Allows ACF to view how many programs per service were selected across the MDS.                                |
| Original table has been split into 2, with funding details now its own table (B.1.2). Allows grantees to indicate multiple funding details per program.                | Maintains similar functionality without use of macros. Grantees will be instructed to delete unused rows.                                                            |
| "If selected "other", please describe below" column added within table. Conditional formatting added to un-shade column if grantees select "Other" option              | Grantees unable to describe "Other" within table without use of macros. Column added so grantees can provide applicable details.                                     |
| Formula added to allow for auto population of rows. 50 cells added as a baseline. Grantees will be instructed to delete any rows that are not used                     | Maintains similar functionality without use of macros. Grantees will be instructed to delete unused rows.                                                            |
| Formula added to allow for auto population of rows. 50 cells added as a baseline, grantees will be instructed to delete any rows that are not used                     | Maintains similar functionality without use of macros. Grantees will be instructed to delete unused rows.                                                            |
| "Coordination with PDG B-5 MDS Programs" column switched to a "Type Response" cell.                                                                                    | Multiple selections from a dropdown list in one cell is not possible without macros. Typed response allows grantee to list applicable programs separated by a comma. |
| "Other" response column added to the table. Conditional formatting added to highlight the cell if grantees select "Other" under the "External Partner Category" column | Grantees unable to describe "Other" within table without use of macros. Response box added below table so grantees can provide applicable details.                   |
| "Insert Row" button removed. 10 rows added as a baseline.                                                                                                    | Maintains similar functionality without use of macros. Grantees may add additional rows if needed.                                                                   |
| "PDG B-5 MDS Program Name" column switched to a "Type<br>Response" cell.                                                                                               | Multiple selections from a dropdown list in one cell is not possible without macros. Typed response allows grantee to list applicable programs separated by a comma. |
| L .                                                                                                    | <u> </u>                                                                                                    |

| "Insert Row" button removed. 10 rows added as a baseline.                                                                                                | Maintains similar functionality without use of macros. Grantees may add additional rows if needed.                                                                   |
|----------------------------------------------------------------------------------------------------|----------------------------------------------------------------------------------------------------|
| Data validation applied for a dropdown list to appear in "PDG B-5 MDS Program Name" column, based on programs listed in A.1. 10 rows added as a baseline | Maintains similar functionality without use of macros. Grantees may add additional rows if needed.                                                                   |
| "PDG B-5 MDS Program Name" column switched to a "Type Response" cell.                                                                                    | Multiple selections from a dropdown list in one cell is not possible without macros. Typed response allows grantee to list applicable programs separated by a comma. |
| "PDG B-5 MDS Program Name" column switched to a "Type Response" cell.                                                                                    | Multiple selections from a dropdown list in one cell is not possible without macros. Typed response allows grantee to list applicable programs separated by a comma. |
| "PDG B-5 MDS Program Name" column switched to a "Type<br>Response" cell.                                                                                 | Multiple selections from a dropdown list in one cell is not possible without macros. Typed response allows grantee to list applicable programs separated by a comma. |
| "PDG B-5 MDS Program Name" column switched to a "Type Response" cell.                                                                                    | Multiple selections from a dropdown list in one cell is not possible without macros. Typed response allows grantee to list applicable programs separated by a comma. |
| "PDG B-5 MDS Program Name" column switched to a "Type Response" cell.                                                                                    | Multiple selections from a dropdown list in one cell is not possible without macros. Typed response allows grantee to list applicable programs separated by a comma. |
| "PDG B-5 MDS Program Name" column switched to a "Type Response" cell.                                                                                    | Multiple selections from a dropdown list in one cell is not possible without macros. Typed response allows grantee to list applicable programs separated by a comma. |
| "Insert Row" button removed. 10 rows added as a baseline.                                                                                                | Maintains similar functionality without use of macros. Grantees may add additional rows if needed.                                                                   |
| "PDG B-5 MDS Program Name" column switched to a "Type<br>Response" cell.                                                                                 | Multiple selections from a dropdown list in one cell is not possible without macros. Typed response allows grantee to list applicable programs separated by a comma. |

| "PDG B-5 MDS Program Name" column switched to a "Type Response" cell.                                                                        | Multiple selections from a dropdown list in one cell is not possible without macros. Typed response allows grantee to list applicable programs separated by a comma.        |
|----------------------------------------------------------------------------------------------------|----------------------------------------------------------------------------------------------------|
| "Insert Row" button removed. 10 rows added as a baseline.                                                                                    | Maintains similar functionality without use of macros. Grantees may add additional rows if needed.                                                                          |
| Options that were originally in a dropdown list are now prepopulated in the first column of the table.                                       | Multiple selections from a dropdown list in one cell is not possible without macros. Pre-filled rows will allow grantees to indicate which programs apply to each Data Use. |
| "Other" response box added below table. Conditional formatting added to highlight box if grantees select "Other" under the Data Uses" column | Grantees unable to describe "Other" within table without use of macros. Response box added below table so grantees can provide applicable details.                          |
| "PDG B-5 MDS Program Name" column switched to a "Type Response" cell.                                                                        | Multiple selections from a dropdown list in one cell is not possible without macros. Typed response allows grantee to list applicable programs separated by a comma.        |
| "Insert Row" button removed.                                                                                                    | Maintains similar functionality without use of macros. Grantees may add additional rows if needed.                                                                          |